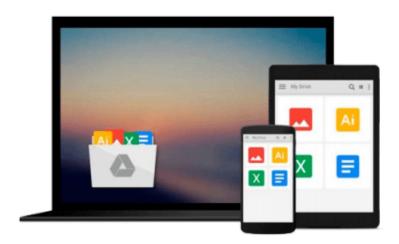

# **Macs For Dummies**

Edward C. Baig

# Download now

<u>Click here</u> if your download doesn"t start automatically

### **Macs For Dummies**

Edward C. Baig

#### Macs For Dummies Edward C. Baig

Whether you're thinking of switching to a Macintosh computer, are looking into the latest Apple products, or have a Mac and want to learn about Mac OS X Leopard, then Macs For Dummies, 10th Edition will get you going. Here you'll learn all about how to compare the different desktop and laptop models to choose your perfect match, make Mac OS X Leopard work your way, use the new iLife 2008 digital lifestyle applications, get online and connect to a wired or wireless network, and run Windows on your Mac so you can keep the Microsoft programs you need. You'll also discover how to: \* Navigate your way around the Mac interface and work with icons and folders \* Best utilize OS X, work with the new Photo Booth, and manage clutter with Expose and Spaces \* Get connected, start a Web-browsing Safari, use e-mail and iChat, and shop online \* Join .Mac and take advantage of iDisk backups, IMAP mail, and Web Gallery \* Explore all that iTunes offers, process digital photos with iPhoto, make iMovies, and have fun with GarageBand \* Use Windows on your Mac and transfer Windows files It's a perfect time to join the Mac generation, especially if you're a Windows user who's been thinking of defecting. Macs For Dummies, 10th Edition will get you there, helping you pick peripherals, download freebie programs, set up user accounts, implement security secrets, troubleshoot your Mac, and experience the iLife.

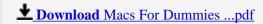

Read Online Macs For Dummies ...pdf

#### Download and Read Free Online Macs For Dummies Edward C. Baig

#### From reader reviews:

#### **David Musick:**

The book Macs For Dummies make you feel enjoy for your spare time. You can utilize to make your capable much more increase. Book can for being your best friend when you getting tension or having big problem using your subject. If you can make reading a book Macs For Dummies for being your habit, you can get far more advantages, like add your personal capable, increase your knowledge about several or all subjects. You could know everything if you like available and read a guide Macs For Dummies. Kinds of book are several. It means that, science guide or encyclopedia or other people. So, how do you think about this reserve?

#### Joseph Lunsford:

This book untitled Macs For Dummies to be one of several books in which best seller in this year, honestly, that is because when you read this book you can get a lot of benefit in it. You will easily to buy this particular book in the book shop or you can order it by using online. The publisher in this book sells the e-book too. It makes you more readily to read this book, because you can read this book in your Touch screen phone. So there is no reason for you to past this guide from your list.

#### **Patrick Bergeron:**

Do you one of the book lovers? If so, do you ever feeling doubt when you find yourself in the book store? Try and pick one book that you find out the inside because don't judge book by its handle may doesn't work is difficult job because you are afraid that the inside maybe not since fantastic as in the outside appear likes. Maybe you answer is usually Macs For Dummies why because the excellent cover that make you consider regarding the content will not disappoint a person. The inside or content will be fantastic as the outside or cover. Your reading sixth sense will directly make suggestions to pick up this book.

#### Joseph Rankins:

What is your hobby? Have you heard that will question when you got learners? We believe that that concern was given by teacher to the students. Many kinds of hobby, Everybody has different hobby. Therefore you know that little person such as reading or as studying become their hobby. You should know that reading is very important and also book as to be the factor. Book is important thing to add you knowledge, except your own personal teacher or lecturer. You see good news or update regarding something by book. Many kinds of books that can you choose to use be your object. One of them is niagra Macs For Dummies.

### Download and Read Online Macs For Dummies Edward C. Baig

# #GBC34VQLIYD

## Read Macs For Dummies by Edward C. Baig for online ebook

Macs For Dummies by Edward C. Baig Free PDF d0wnl0ad, audio books, books to read, good books to read, cheap books, good books, online books, books online, book reviews epub, read books online, books to read online, online library, greatbooks to read, PDF best books to read, top books to read Macs For Dummies by Edward C. Baig books to read online.

### Online Macs For Dummies by Edward C. Baig ebook PDF download

Macs For Dummies by Edward C. Baig Doc

Macs For Dummies by Edward C. Baig Mobipocket

Macs For Dummies by Edward C. Baig EPub